## 电子邮箱账号申请

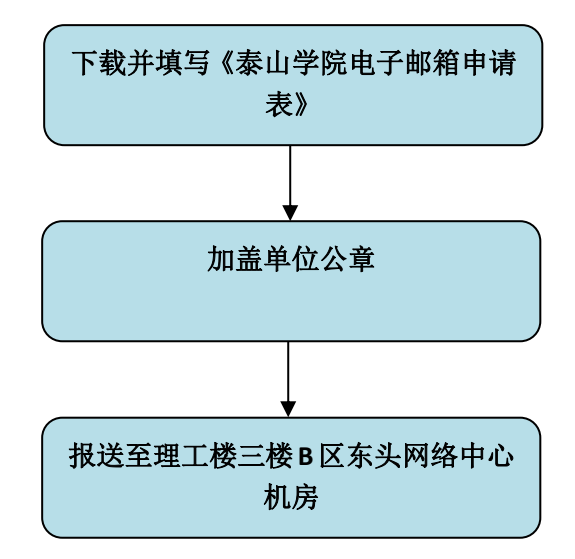